The Practice of Computing Using

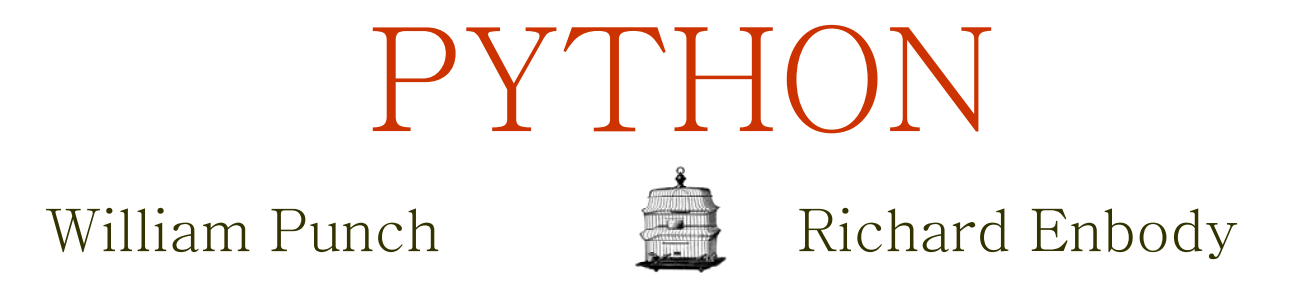

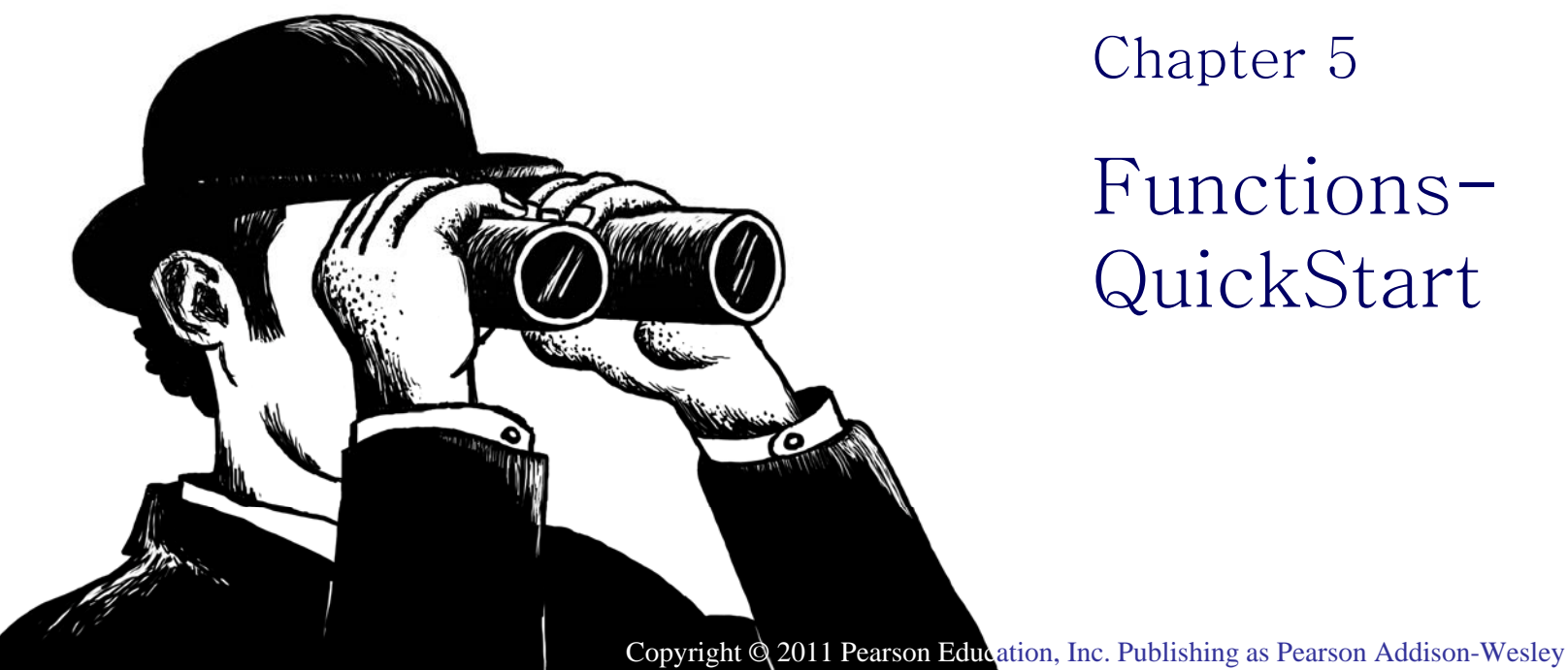

© 2011 Pearson Addison-Wesley. All rights reserved.

**1PEARSON** 

**Addison-Wesley** 

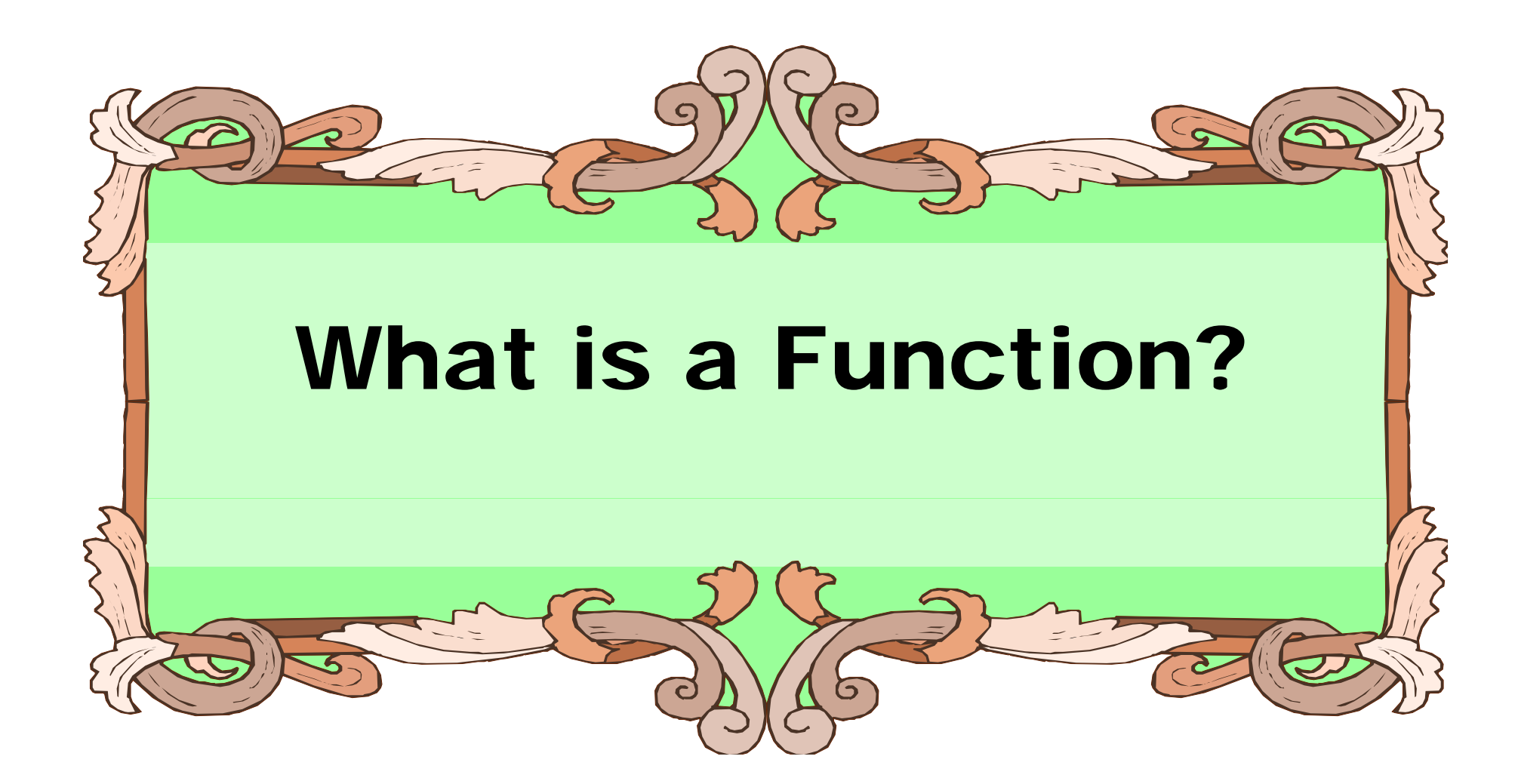

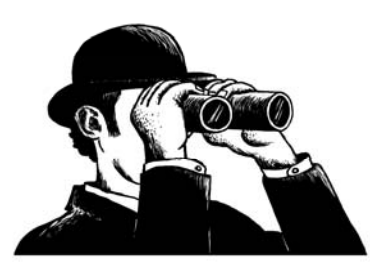

# Functions

- $\bullet$  From mathematics we know that functions perform some operation and return one value.
- They "encapsulate" the performance of some particular operation, so it can be used by others (for example, the sqrt() function).

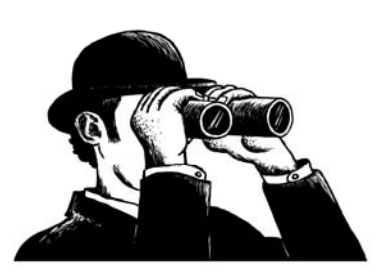

# Why Have Them?

- Support divide-and-conquer strategy
- Abstraction of an operation
- Reuse: once written, use again
- Sharing: if tested, others can use
- Security: if well tested, then secure for reuse
- Simplify code: more readable

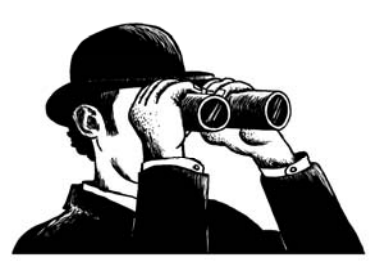

#### Mathematical Notation

- Consider a function which converts temperatures in Celsius to temperatures in Fahrenheit:
	- Formula: f = c\*1.8 + 32.0
	- Functional notation: f <sup>=</sup> celsisus2Fahrenheit(c) where

celsius2Fahrenheit(f) <sup>=</sup> <sup>c</sup>  $=c^*$ 1.8 + 32.0

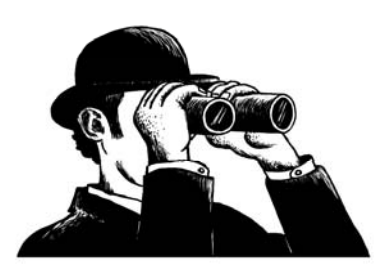

#### Function Invocation

- $\bullet\,$  Math: f = celsius2Fahrenheit(c)
- Python, the invocation is much the same  $f =$  celsius2Fahrenheit(c)

Terminology: argument "c"

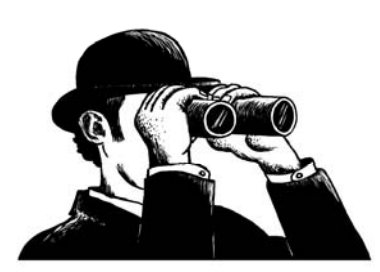

# Function Definition

- Math: celsius2Fahrenheit(c) =  $c^*$ 1.8 + 32.0
- Python

def celsius2Fahrenheit(c): return c\*1.8 + 32.0

• Terminology: parameter "c"

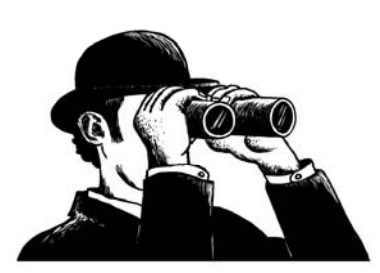

#### Return Statement

- $\bullet\,$  The return statement indicates the value that is returned by the function.
- The statement is optional (the function can return nothing). If no return, the function is often called a procedure.

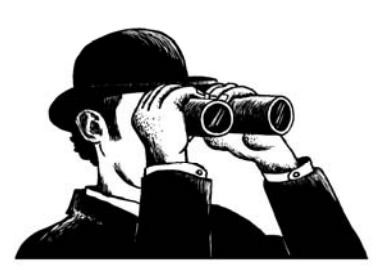

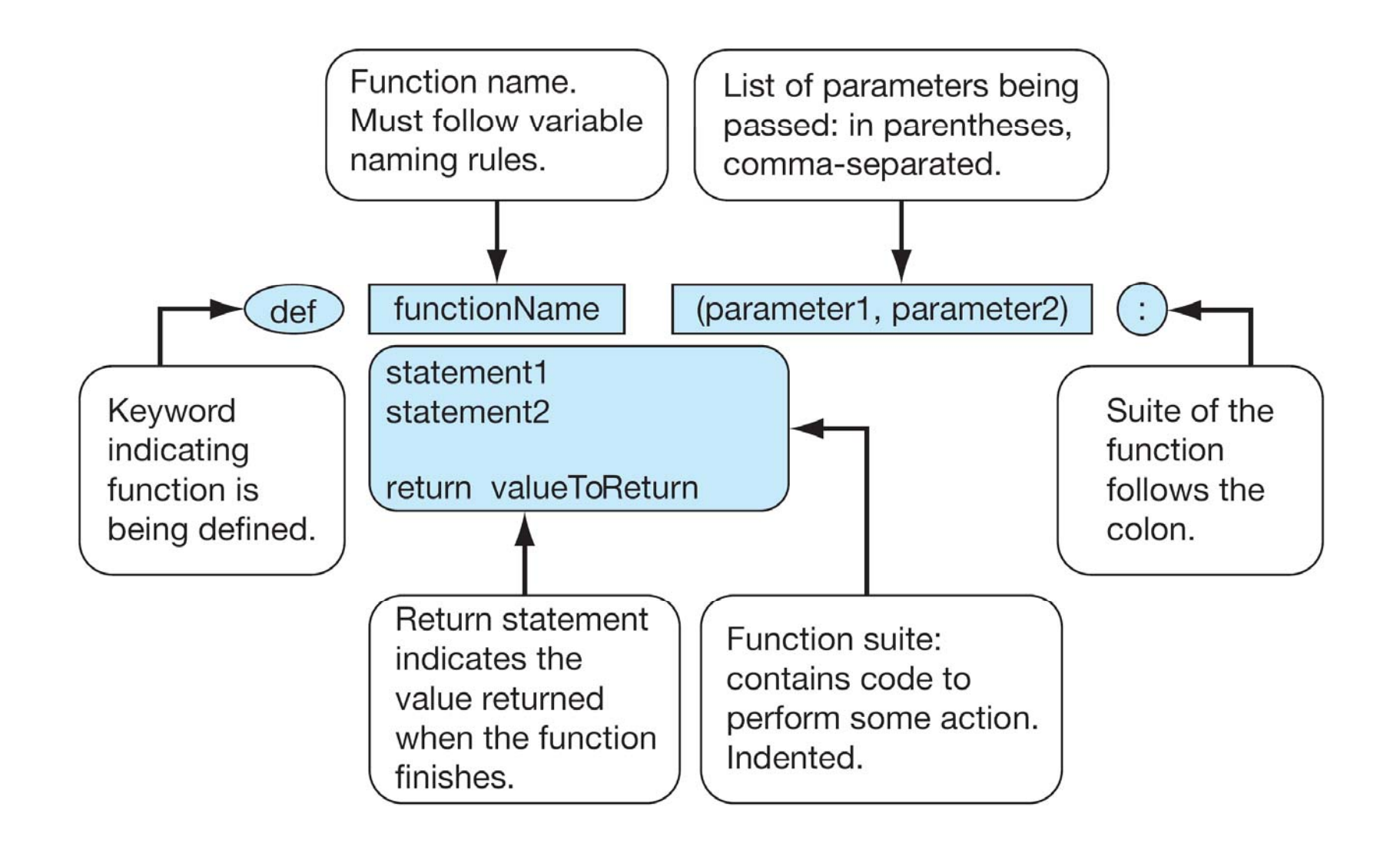

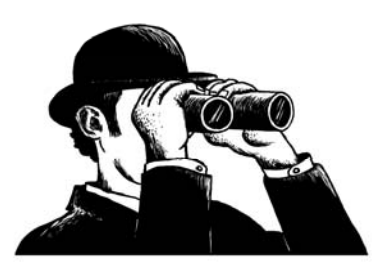

#### FIGURE 5.1 Function parts.

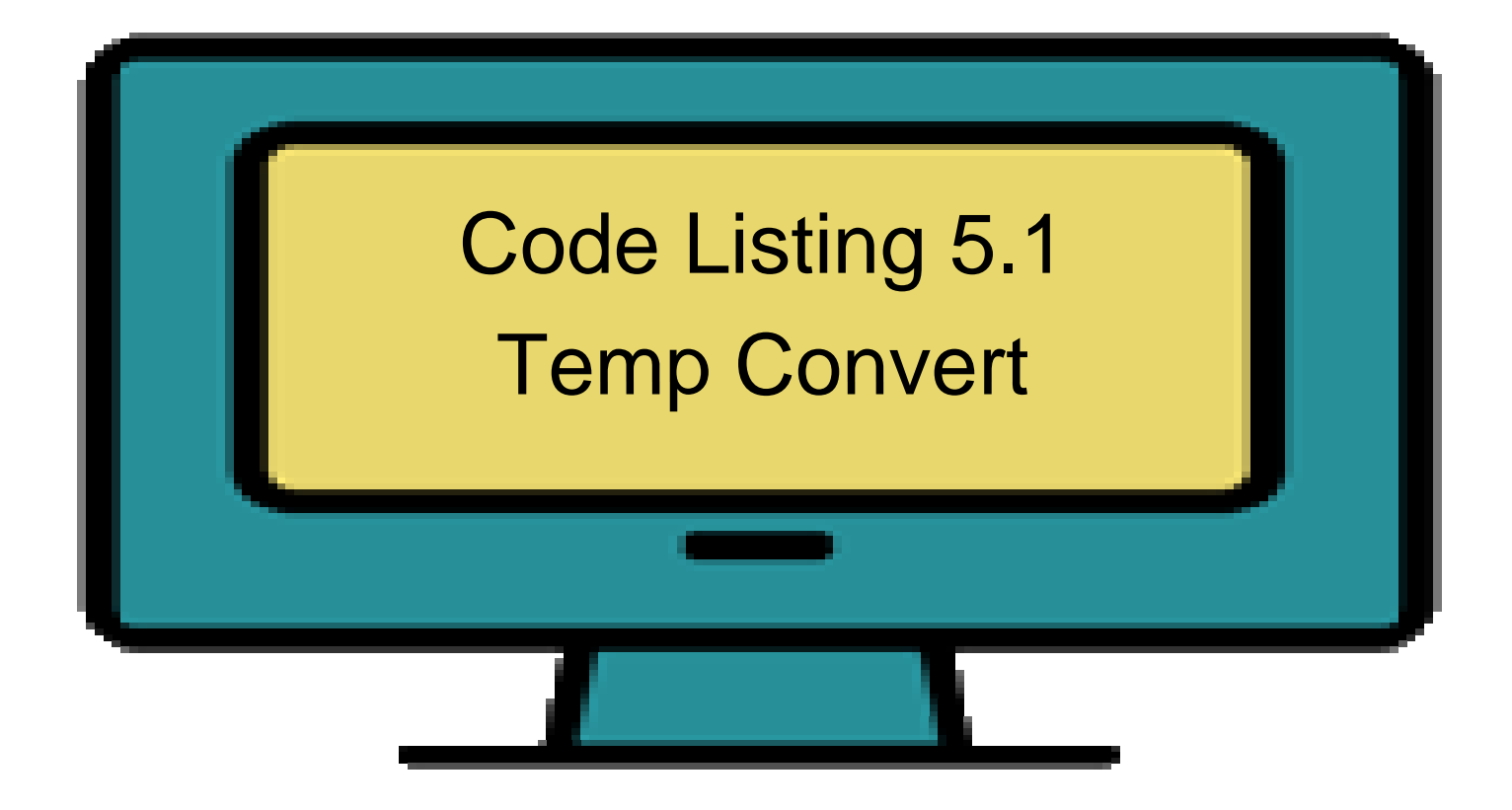

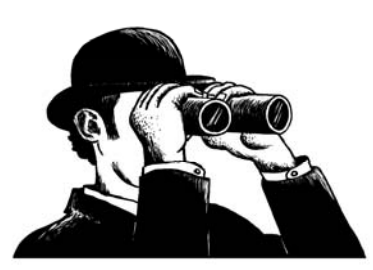

# Temperature conversion

def celsius2fahrenheit(celsius): """ Convert Celsius to Fahrenheit.""" return celsius\*1.8 + 32

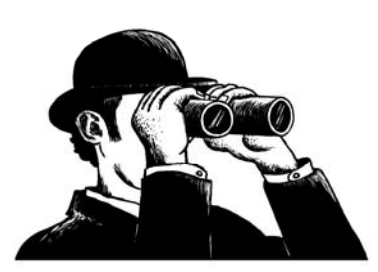

The Practice of Computing Using Python, Punch, Enbody, ©2011 Pearson Addison-Wesley. All rights reserved

# Triple Quoted Strin g in Function

- A triple quoted string just after the def is called a docstring
- docstring is documentation of the function's purpose, to be used by other tools to tell the user what the function is used for.

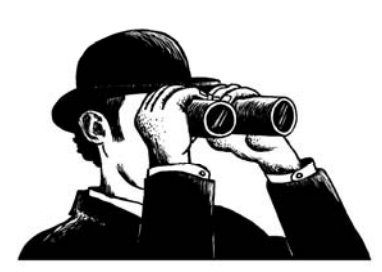

# **Operation**

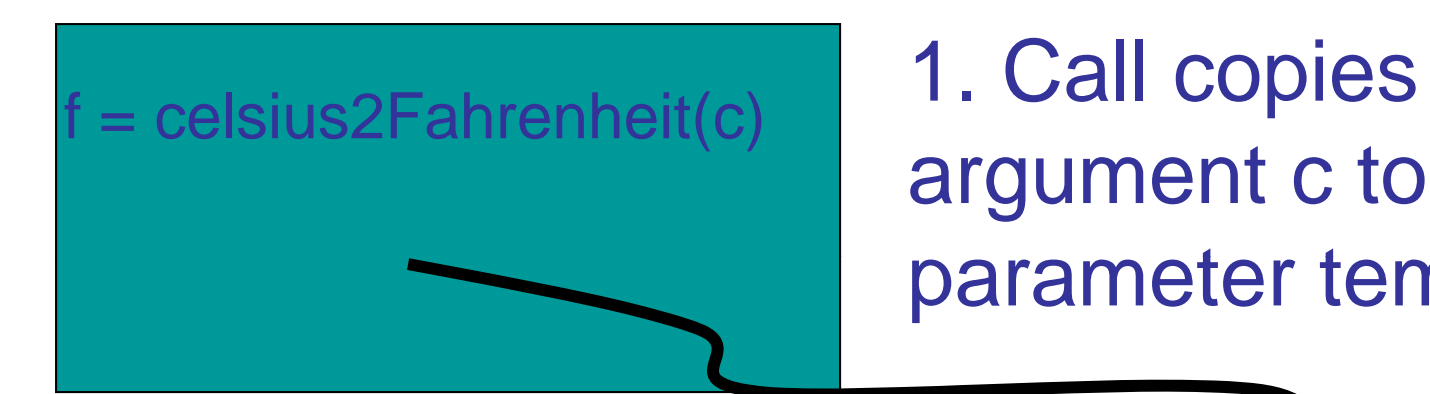

parameter temp

2. Control transfers to function"celsius2Farenheit"

def celsius2Fahrenheit(temp): return temp\*1.8 <sup>+</sup> 32.0

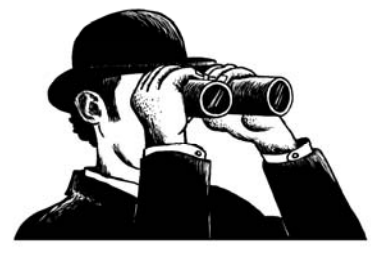

**13**

# Operation (con't)

 $f =$  celsius2Fahrenheit(c)

3. Expression in celsius2Farenheit is evaluated

4. Value of returned to the invoker

expression is def celsius2Fahrenheit(temp): n temp\*1.8 + 32.0

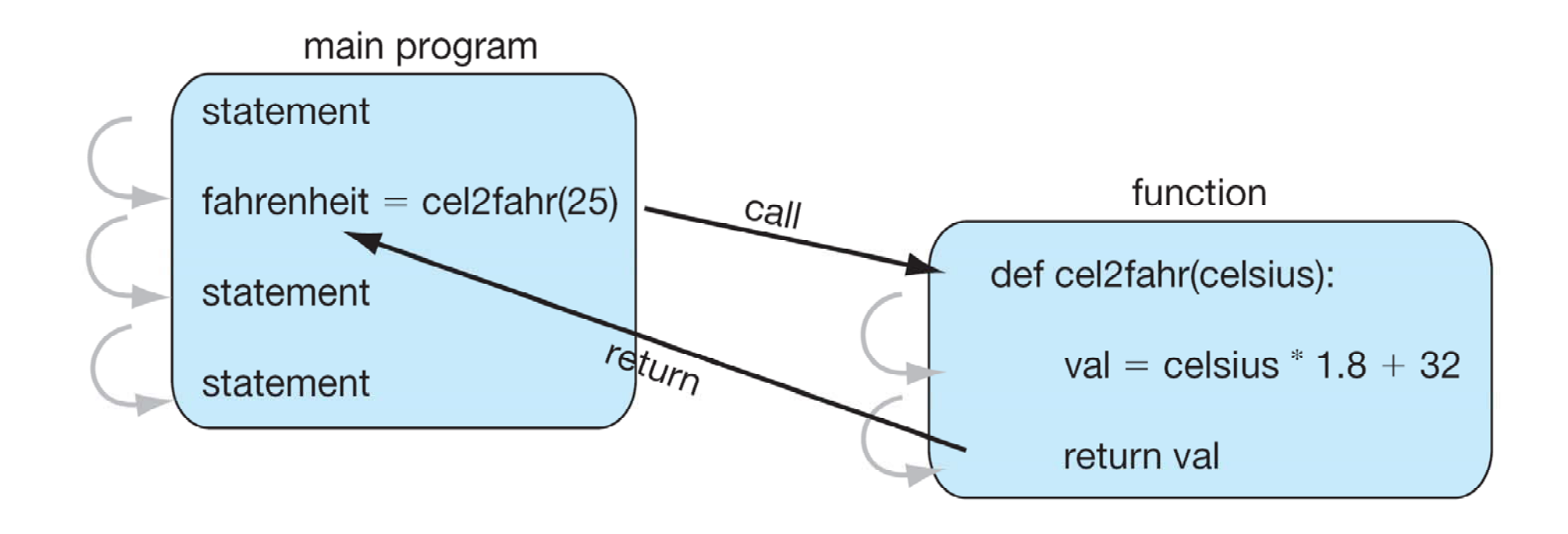

**FIGURE 5.2 Function flow of control.** 

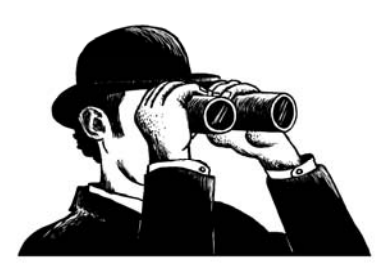

# Implement len()

• How might we count the number of characters in a string without using len()?

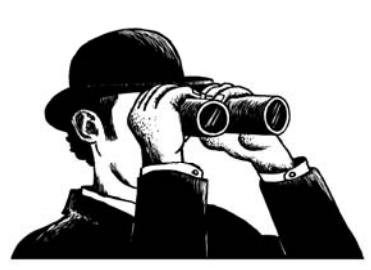

```
def length(s):
"""Return the length of s."""
count = 0for c in s:
   count += 1return count
```
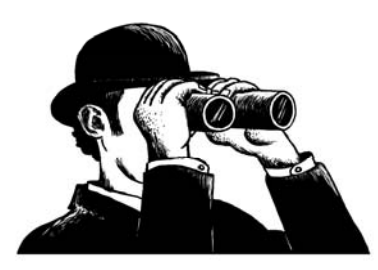

#### Count lowercase characters

• How might we count the number of lowercase characters in a string?

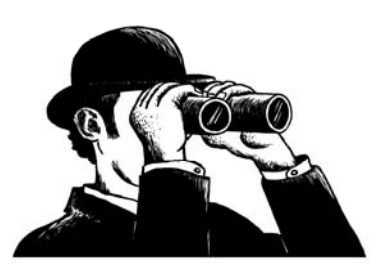

#### Count lowercase characters

- import string
- use string.lowercase, string of lowercase
	- –– 'abcdefghijklmnopqrstuvwxyz'
- check if each letter is a member (using the in operator) of string.lowercase

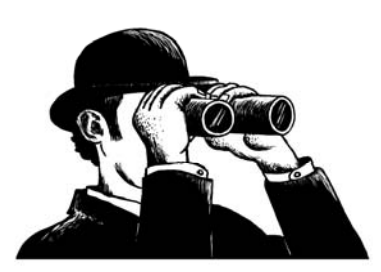

```
import string
```
def lowercaseCount(s): """Return the lowercase count in s."""  $count = 0$ for c in s: if c in string.lowercase:  $count += 1$ return count

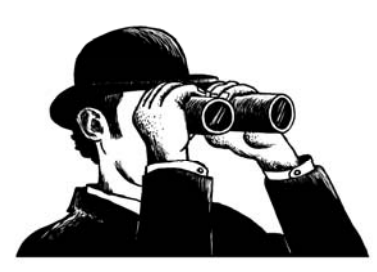

**20**

#### Example: Word Puzzle

• Find an English language word that has the vowels 'a', 'e', 'i', 'o', and 'u' in sequence

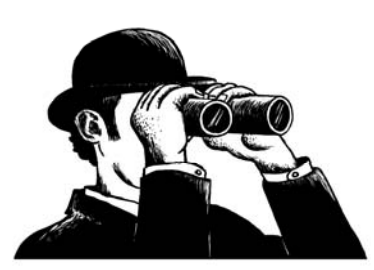

# Example: Word Puzzle

- $\bullet\,$  Clean the text (i.e., covert to lowercase and remove whitespace and punctuation characters.
- Create a string containing the sequence of vowels in the word
- Check to see if that string contains 'aeiou'

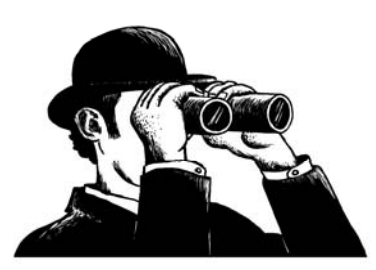

def cleanWord(word):

""Return word in lower case stripped of whitespace" and punctuation characters"""

 $word = word.strip().lower()$ 

badChars = string.whitespace + string.punctuation

for char in badChars :

word = word.replace(char, '')

return word

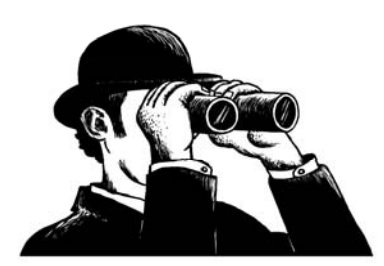

def getVowelsInWord(word):

""" Return vowels in string, include repeats""" vowelStr <sup>=</sup>'aeiou' vowelsInWord=''for char in word: if char in vowelStr: vowelsInWord += char return vowelsInWord

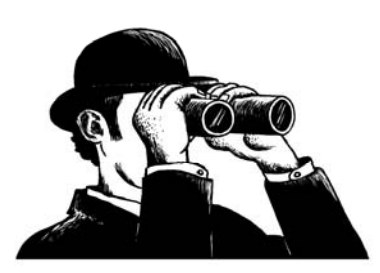

#### Yet another function

 $\bullet\,$  Let's add a function which determines if a word contains the vowels 'aeiou' in order:

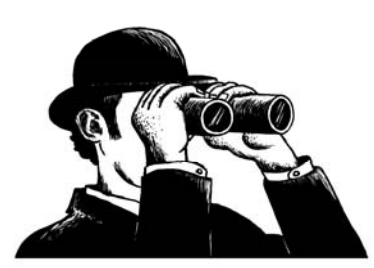

def hasVowelsInOrder(word):

""" Return true if the word contains vowels in order, false otherwise"""

vowels == getVowelsInWord(cleanWord(word)) index = vowels.find('aeiou') return index !=-1

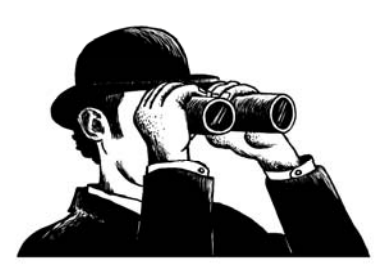

#### Now automate the process

- Can read <sup>a</sup> file using the open() function: data = open("filename.txt")
- Then we can do something like: like:
	- Then we can search the words in the file using:
		- for line in data:
			- print line
- Let's find and download a dictionary file.

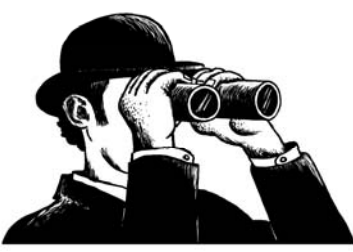

data = open("dictionary.txt") for line in data: if hasVowelsInOrder(line): print(line)

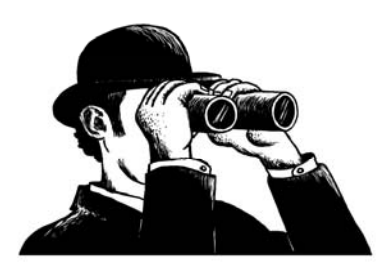

#### Example: Palindromes

• Remember palindromes?

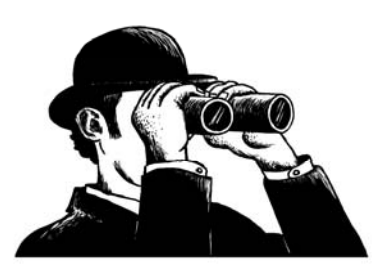

#### import string

 $inputString = raw_input("Enter input:")$  $lowerString = inputString.lower()$  $removeCharactors = string.whitespace +$ string.punctuation for char in removeCharacters: lowerString = lowerString.replace(char, '')

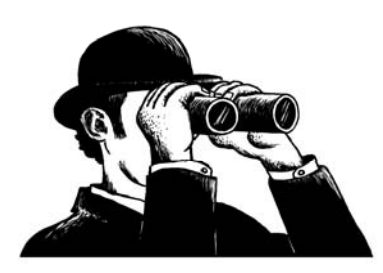

if lowerString == lowerString[::-1]: print "PALINDROME! " "else:

print "NOT A PALIDOME!" print lowerString + " " + lowerString[::-1]

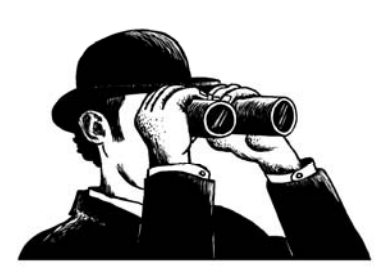

# Example: Palindromes

• How might we simplify this code by defining functions?

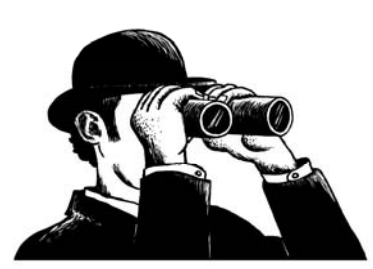

# Example: Palindromes

- Define two helpter functions:
	- clearText(text)
		- $\bullet$  Returns a lowercase version of the text stripped of whitespace and punctuation characters.
	- reverseText(text)
		- Returns a reverse version of the text.
- Makes defining isPalindrome(text) easy!

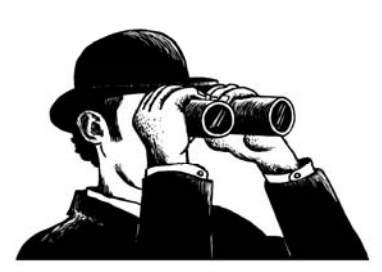

def cleanText(text):

"""Return text in lower case stripped of whitespace and punctuation characters"""

text = text.strip().lower()

badChars = string.whitespace + string.punctuation

for char in badChars :

 $text = text.replace(char, ")$ 

return text

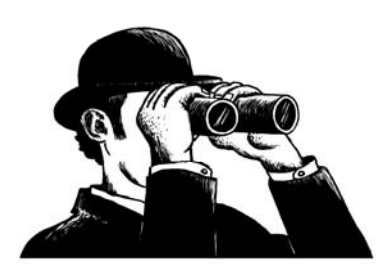

def reverseText(text): """Return text in reverse order""" return text[::-1]

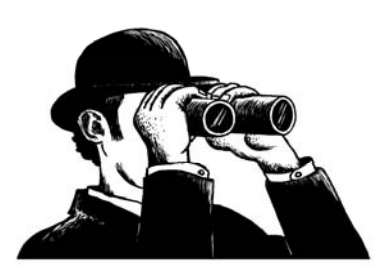

def isPalindrome(text):

"""Return True if the text is a palindrome, False otherwise"""

text <sup>=</sup> cleanText(text)

return text == reverseText(text)

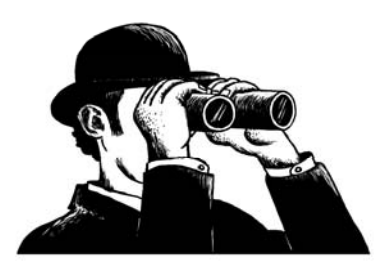

# How to Write a Function

- Does one thing. If it does too many things, it should be broken down into multiple functions (refactored).
- <u>Readable</u>. How often should we say this? If you write it, it should be readable.
- <u>Reusable</u>. If it does one thing well, then when a similar situation (in another program) occurs, use it there as well.

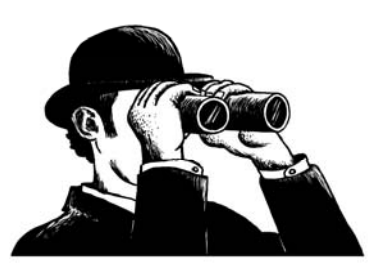

#### More on Functions

- Complete. A function should check for all the cases where it might be invoked. Check for potential errors.
- <u>Not too long</u>. Kind of synonymous with "does one thing" . Use it as a measure of doing too much.

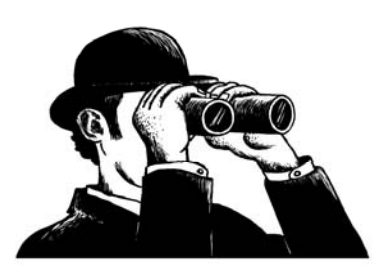

#### Procedures

- Functions that have no return statements are often called *procedures*.
- Procedures are used to perform some duty (print output, store a file, etc.)
- Remember, return is not required.

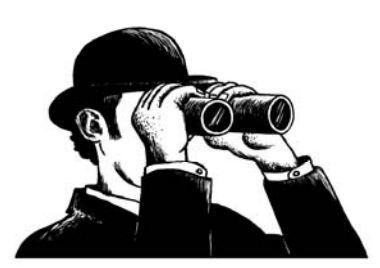

# Multiple Returns in a Function

- $\bullet\,$  A function can have multiple return statements.
- Remember, the first return statement executed ends the function.
- Multiple returns can be confusing to the reader and should be used judiciously.

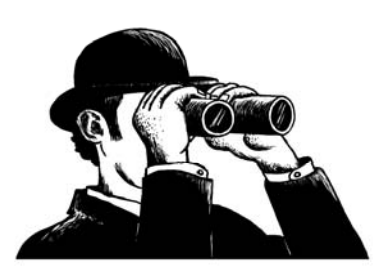

# Example: Classif y a Numbe r

 $\bullet\,$  Write a function which returns "positive" if the number is positive, "negative" if the number is negative, or "zero " if the number is zero.

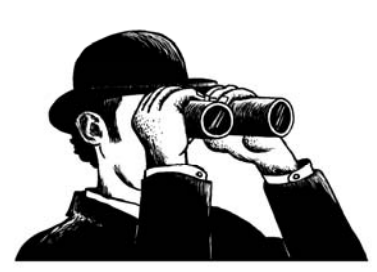

def classifyNumber(number):

"""Return "positive" if the number is positive, "negative" if the number is negative, "zero" if the number is zero"""

if number  $> 0$ : return "positive "elif number < 0: return "negative "else:

return"zero"

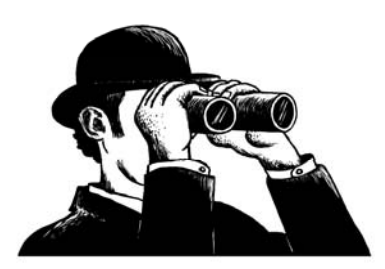

# Example: Palindromes (cont)

- If text has less than 2 characters, it must be a palindrome.
	- –– Modify isPalindrome() accordingly.

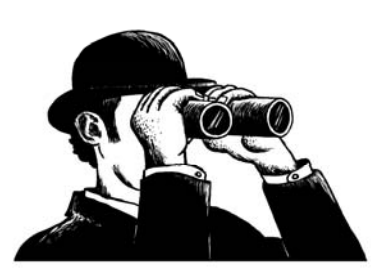

def isPalindrome(text):

"""Return True if the text is a palindrome, False otherwise"""

if len(text) <sup>&</sup>lt; 2:

return True

 $text = cleanText(text)$ return text  $==$  reverseText(text)

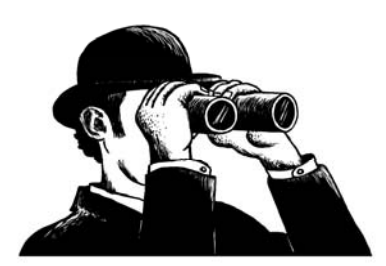